## Indice

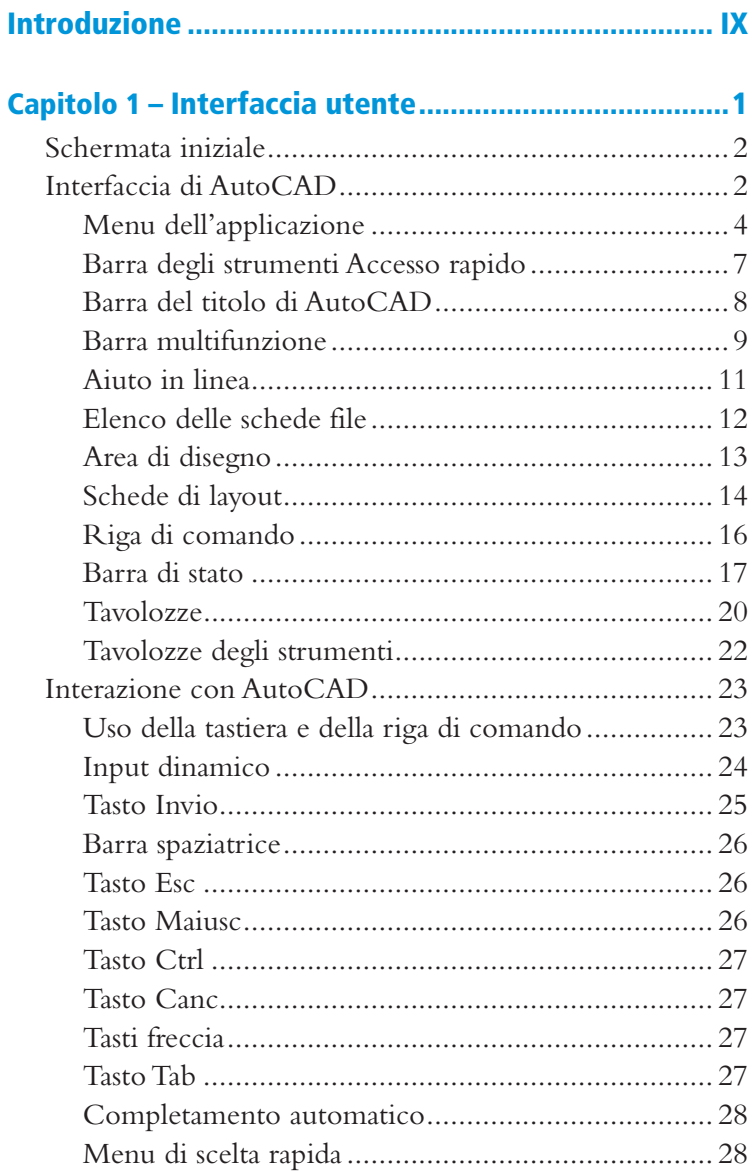

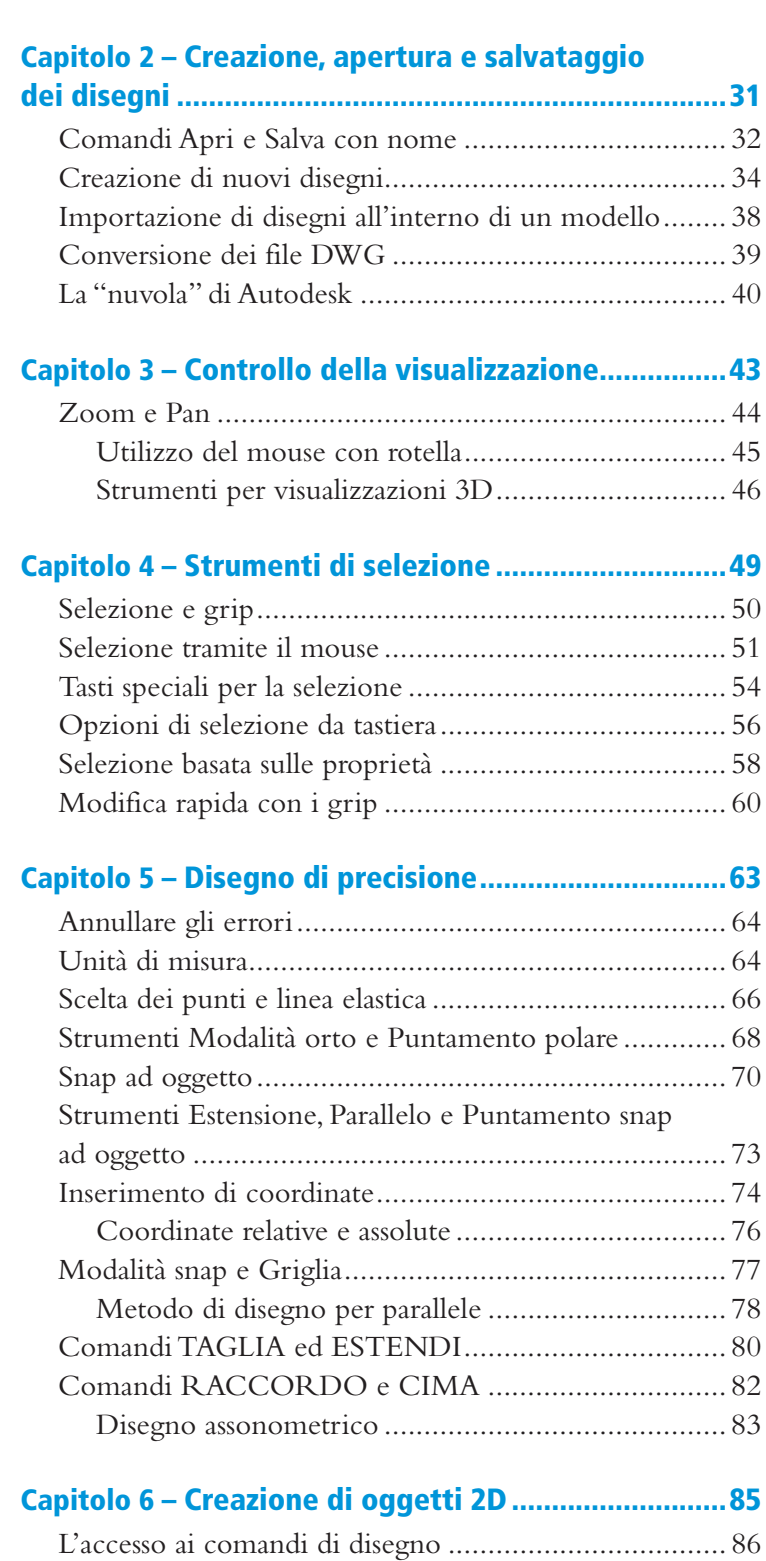

Linee........................................................................... 86

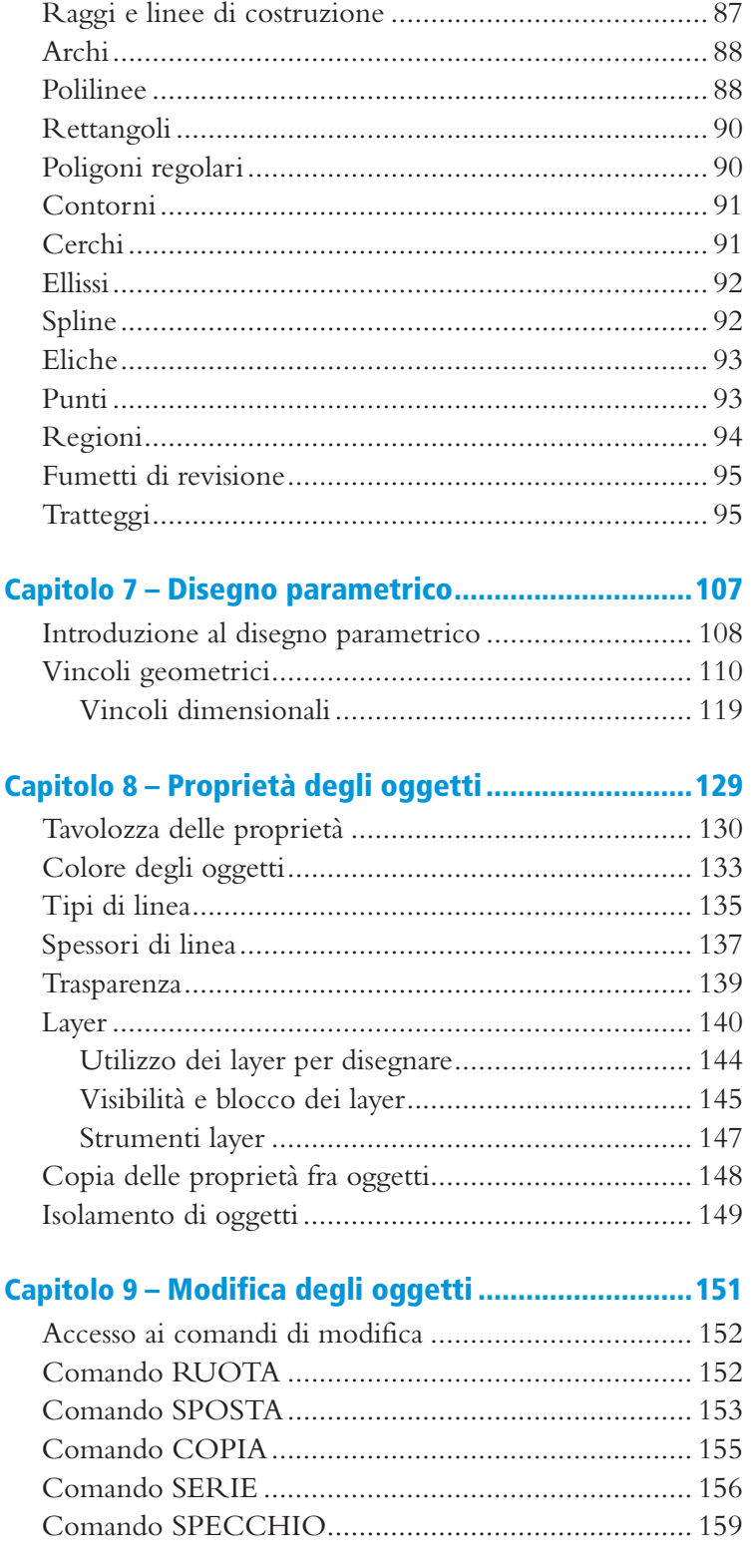

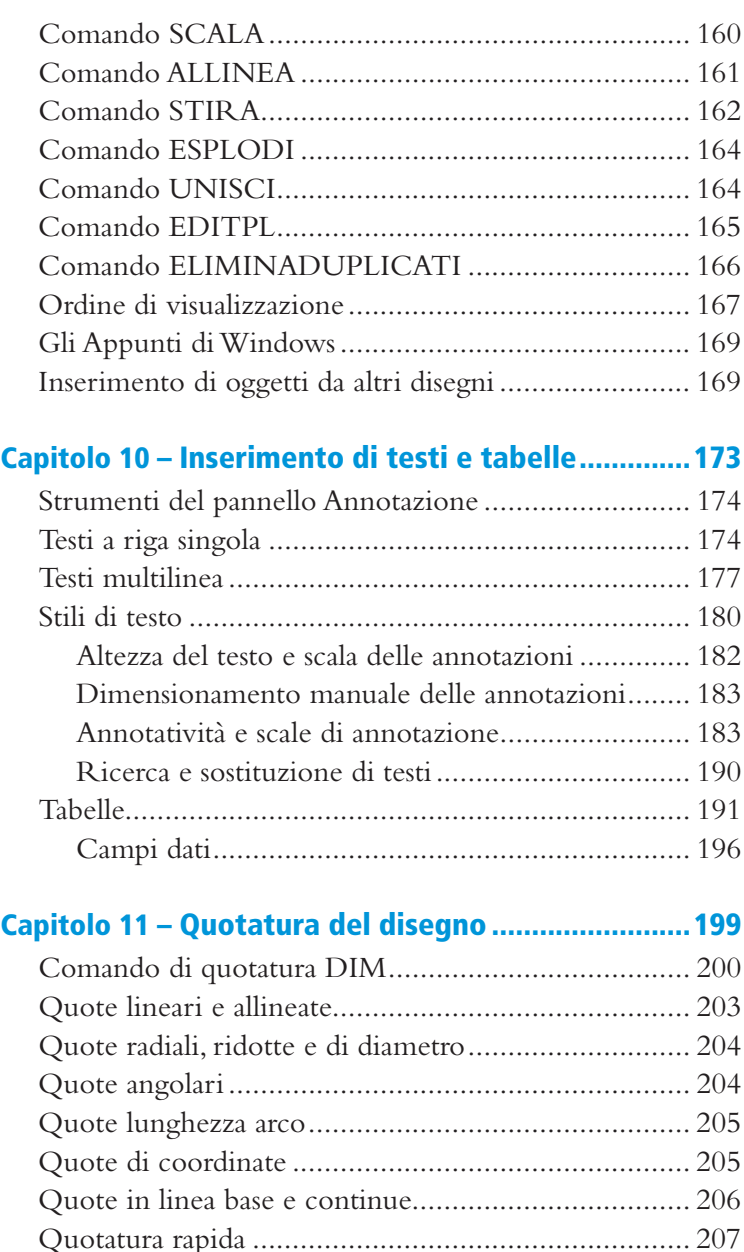

Multidirettrici............................................................ 208 Stili di quota.............................................................. 210 Sottostili di quota ...................................................... 215 Modifiche locali alle singole quote............................. 217 Modifica della posizione del testo .............................. 218 Modifica del testo di quota........................................ 218 Associatività delle quote............................................. 219 Linee d'asse associative............................................... 220

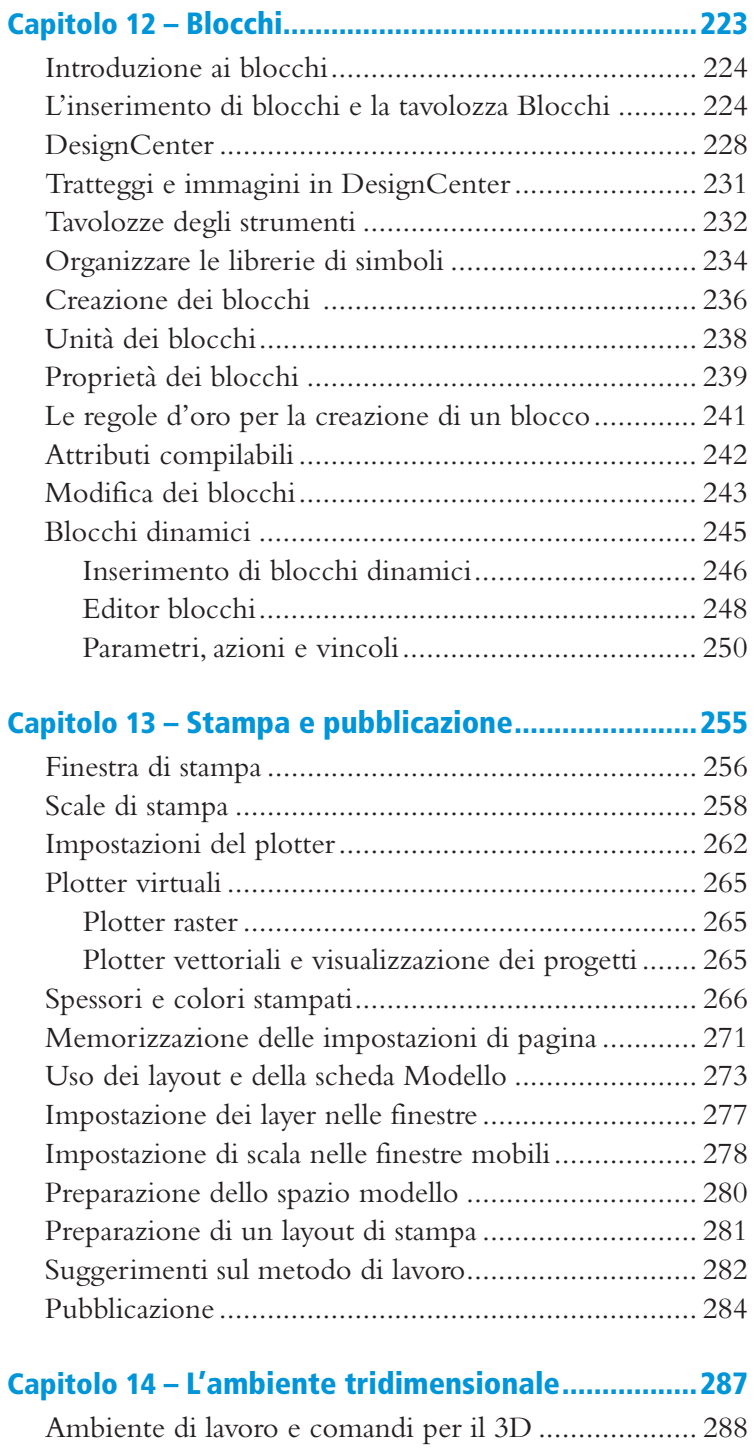

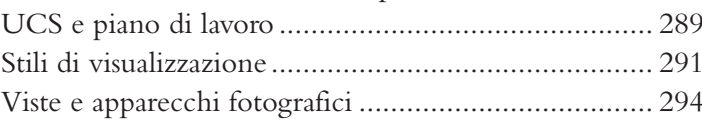

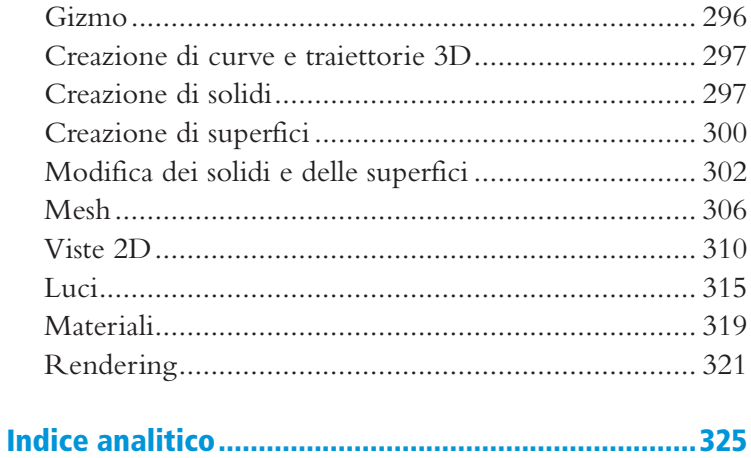